## **BLOCK EDUCATON OFFICE AND BLOCK RESOURCE CENTRE, KOLAR TALUK, KOLAR**

## **DUSIE PLUS Student Database Management System**

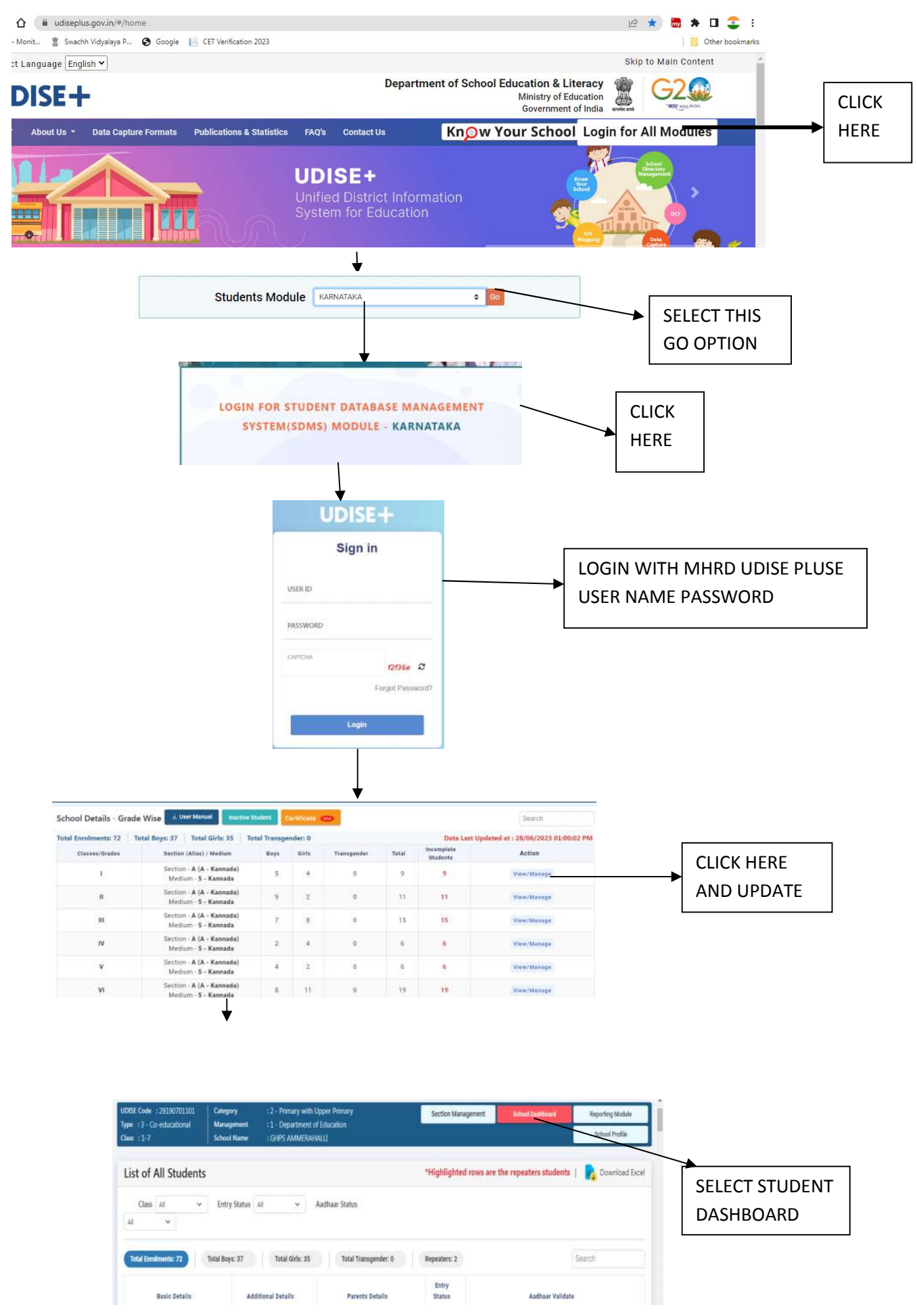

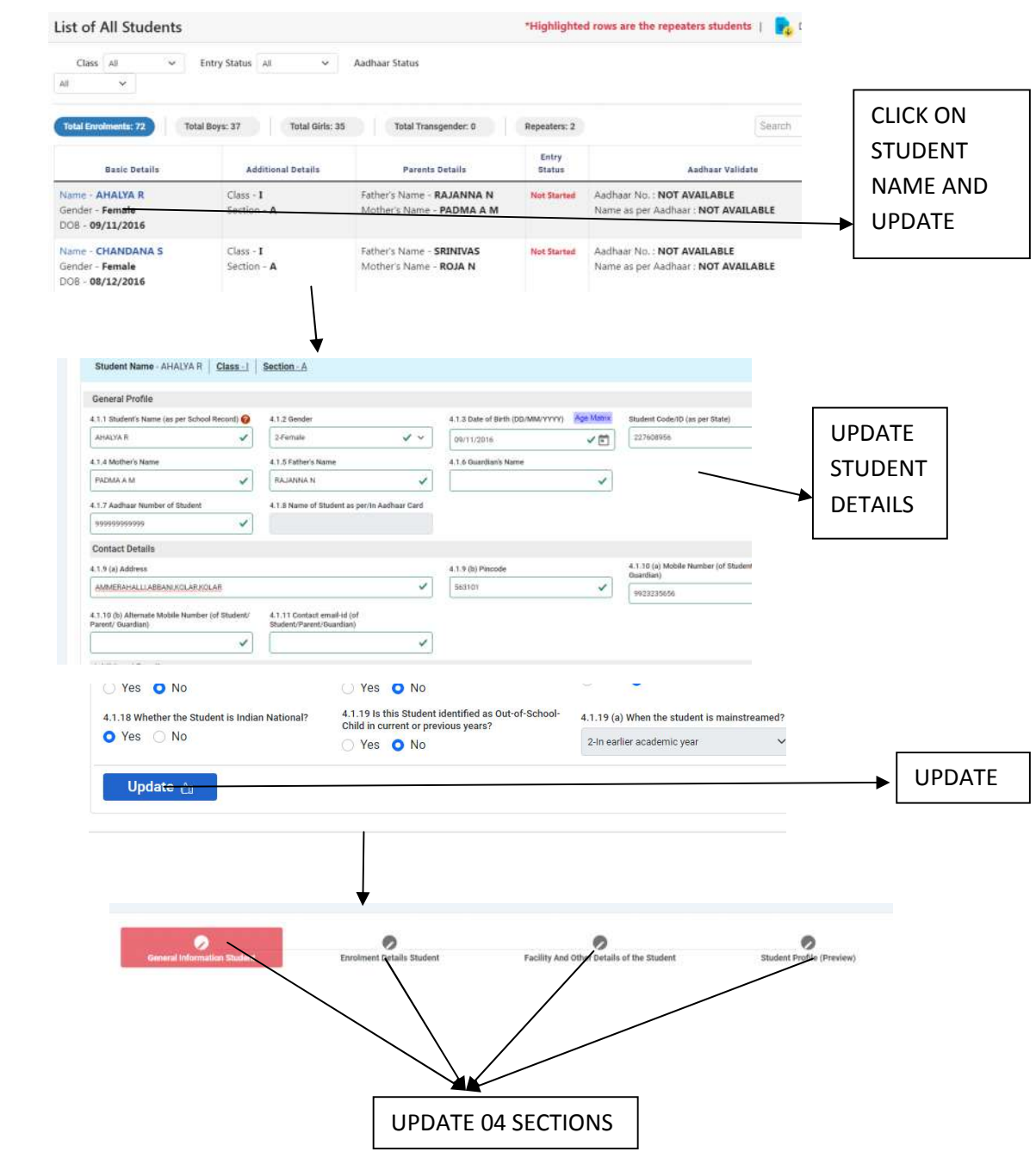